# **Android Smartphones Fur Dummies F R Dummies**

As recognized, adventure as with ease as experience more or less lesson, amusement, as well as settlement can be gotten by just checking out a book android smartphones fur dummies of r dummies also it is not directly done,

We present you this proper as skillfully as simple showing off to acquire those all. We allow android smartphones fur dummies and numerous books collections from fictions to scientific research in any way. in the course of

Samsung Galaxy Android Phone Tutorial - Beginners Guide<del>Built-In DOCUMENT SCANNER for your Samsung Galaxy Smartphone (S20</del> How to Film Professional Videos with an Android Smartphone GALAXY S20 ULTRA: 25+ Tips and Tricks! *New to Android - A Ful* Ethical Hacking Full Course - Learn Ethical Hacking in 10 Hours | Ethical Hacking Tutorial | EdurekaiPhone 7 - Complete Do Not Purchase Wrong Product ! Save From Fake Product ! FAKE ITEMS

### Android Tutorial for Beginners / iPhone Users

Whether you're new to Android phones or have just upgraded to a new model, Android Phones For Dummies makes it fast and easy to make your new smartphone your minion. Written by bestselling author Dan Gookin, it walks you t like dialing tricks to forward ...

### How to make Android phone Read Your Kindle books

Best budget phones under £200 (Winter 2020) | Xiaomi, Poco, Moto \u0026 more!<del>iPhone 11 – Complete Beginners Guide</del> The E-Ink Smartphone – One Charge Lasts Two Weeks <u>How to Use Instagram (2020 Beginner's Guide)</u> Device Tr **How to take a photo in manual mode on your smartphone - Gary explains Android Smartphones Fur Dummies F** 13 Android Phone Icons to Know. Android phones, as well as most Android apps, feature common icons. These symbols work as buttons on the touchscreen: Tap an icon to perform a specific task or action. The sarious apps you u

Android Phones & Tablets For Dummies Cheat Sheet. By Dan Gookin . An Android phone or tablet is a complex piece of electronics, delightful, inspirational, intimidating. Obviously, that qualifies an Android phone or tablet need some gentle hand-holding ...

All across the web, you'll find guides on setting up various apps and mods for your Android device—but while these are certainly useful, they all seem to be working under the assumption that the reader has a certainly usef popular mobile operating system, the basics of Android simply aren't covered as ...

Displays a pop-up menu. This ...

## **Android Phones For Dummies Cheat Sheet - dummies**

## **Amazon.com: Android Phones For Dummies (For Dummies ...**

Eager to learn the ins and outs of your exciting, new Android phone? Then this is the book you need! Written in the typical fun and friendly For Dummies style, this full-color quide covers the basics of all the features of

Android Phones For Dummies (For Dummies (Lifestyle)) by Dan Gookin | Oct 17, 2016. 4.2 out of 5 stars 154. Paperback \$12.39 \$ 12. 39 \$26.99 \$26.99 \$26.99 \$26.99 \$26.99. Get it as soon as Wed, Jun 24. FREE Shipped by Amazon Android Phones For Dummies (For Dummies (Lifestyle)) by Dan Gookin | Oct 17, 2016. 4.2 out of 5 stars 151. Paperback \$12.39 \$ 12. 39 \$26.99 \$26.99 \$26.99 \$26.99 \$26.99. Get it as soon as Tue, Jun 16. FREE Shipped by Amazon **Amazon.com: cell phone for dummies**

**Android Phones for Dummies by Dan Gookin - Goodreads** Smartphone for Seniors/Dummies: So thisLAZY OLD GEEK (LOG) decided to get a smartphone. So being who I am, this involved some decision making and this tould be called: Smartphone for dummies, OLD, cheap, frugal, Lazy, agin **Smartphone for Seniors/Dummies : 8 Steps - Instructables**

### **Android Phones & Tablets For Dummies Cheat Sheet**

### **Android Basics: A Series of Tutorials for Beginners ...**

There are many different brands of smartphones e.g. iPhones - made by Apple Android Phones made by Samsung, HTC, etc. Windows Phones made by Nokia The different operating system developed by the different manufacturers. **Getting Started How To Use a Smartphone Introduction to ...** The Best Android Phones. Shopping for a new phone can be an ordeal. Let us take some of the pain out of it with these picks and tips. Save this story for later. Save this story for later. ...

## **10 Best Android Phones (Unlocked): Our Top Picks for 2020 ...**

Android Phones For Dummies Cheat Sheet. New to Android phones and need a little help? Get the mos... Droid. How to Add Apps to the Android Phone Home Screen. ... Android phones feature a plethora of options and settings fo **Droid - dummies** Dummies has always stood for taking on complex concepts and making them easy to understand. Dummies helps everyone be more knowledgeable and confident in applying what they know. Whether it's to pass that big promotion or

on it to learn the ...

### **Smartphones - dummies**

### **Amazon.com: android for dummies: Books**

A budget Android smartphone running an older version of the platform offers a radically different experience than the latest Samsung flagship. Thankfully, most problems have pretty easy solutions.

**A Beginner's Guide to Android | Everything You Need to ...** now is android smartphones fur dummies f r dummies below. If you're already invested in Amazon's ecosystem, its assortment of freebies are extremely convenient. As soon as you click the Buy button, the ebook readers you ow converting Kindle ebooks to other

### **Android Smartphones Fur Dummies F R Dummies**

Android Phones and Tablets For Dummies (For Dummies (Computer/Tech)) Dan Gookin. 4.2 out of 5 stars 137. Paperback. \$24.99. Help Me! Guide to Android Phones and Tablets for Beginners Charles Hughes. 3.7 out of 5 stars 407. **Amazon.com: Android Tablets For Dummies (9781119310730 ...** Android Phones & Tablets For Dummies. About The Book: Getting a smartphone or tablet can be scary for anyone, but this easy-to-use guide is there to help you get the most out of everything your new gadget has to offer!

# **Download Android Phones & Tablets For Dummies pdf.**

Android Phones and Tablets For Dummies (For Dummies (Computer/Tech)) by Dan Gookin | Dec 26, 2017. 4.2 out of 5 stars 121. Paperback \$15.89 \$ 15. 89 \$26.99. Get it as soon as Thu, Oct 15. FREE Shipping on your first order **Amazon.com: android for dummies** Whether you're new to Android phones or have just upgraded to a new model, Android Phones For Dummies makes it fast and easy to make your new smartphone your minion. Dan has written more than 130 books, with 12 million cop **Android Phones for Dummies by Dan Gookin (2016, Trade ...** Whether you're new to Android phones or have just upgraded to a new model, Android Phones For Dummies makes it fast and easy to make your new smartphone your minion. Written by bestselling author Dan Gookin, it walks you t

like dialing tricks to forward ...

Copyright code : cd903f7ad7da2447a28e3cc201dc02cc

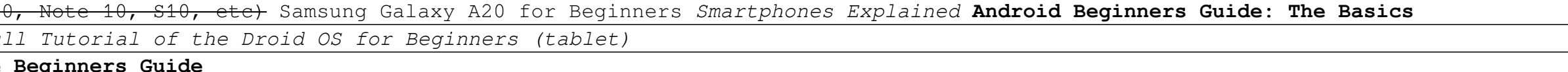